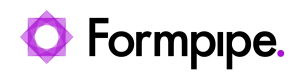

[Knowledgebase](https://support.formpipe.com/kb) > [Lasernet FO Connector](https://support.formpipe.com/kb/lasernet-fo-connector) > [Lasernet FO Connector FAQs](https://support.formpipe.com/kb/lasernet-fo-connector-faqs) > [Using SSRS](https://support.formpipe.com/kb/articles/using-ssrs-reports-reflection-in-report-definition-rdl) [Reports \(Reflection in Report Definition/RDL\)](https://support.formpipe.com/kb/articles/using-ssrs-reports-reflection-in-report-definition-rdl)

Using SSRS Reports (Reflection in Report Definition/RDL) - 2023-11-30 - [Comments \(0\)](#page--1-0) - [Lasernet FO Connector FAQs](https://support.formpipe.com/kb/lasernet-fo-connector-faqs)

# **Lasernet for Dynamics 365**

This article can be helpful for customers using SSRS reports, not replacement reports (query reports). The action described is not required if replacement reports (query reports) are used as a source for the Lasernet reports.

Note

Microsoft is planning to discontinue a method (reflection) that is used by Lasernet Connector (before version 6.2.0 for Microsoft Dynamics 365 Finance and Operations) in the report definition (RDL) when fixing an SSRS report. Although Microsoft is going to support the existing method until May/June 2021, it is still crucial to re-fix all SSRS reports on at least Lasernet Connector version 6.2.0 before deprecating the method (reflection) by Microsoft. Otherwise, the SSRS reports will fail.

The process is required for fixing SSRS reports in Lasernet Connector for Microsoft Dynamics 365 Finance and Operations. In addition, it is also required to only re-fix the reports if a replacement is not used as an origin for the Lasernet reports.

#### **Previous versions**

When a report was fixed in the previous version, the following placeholder was added to the RDL definition of the report. A placeholder like the one illustrated in the image below was added for all the detail sections.

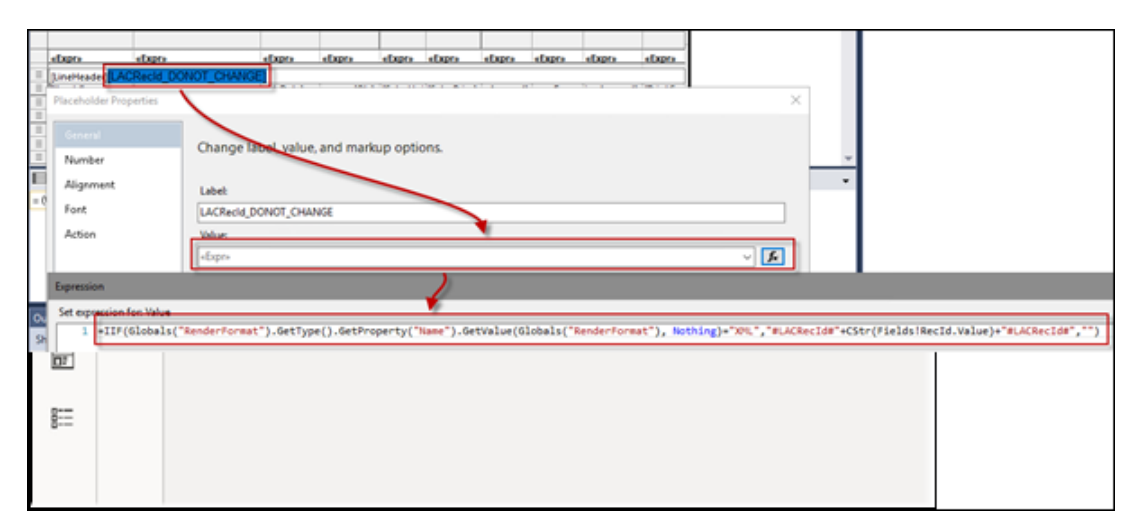

**Placeholder:**

```
=IIF(Globals("RenderFormat").GetType().GetProperty("Name").GetValue(G
lobals("RenderFormat"),
```
Nothing)="XML","#LACRecId#"+CStr(Fields!RecId.Value)+"#LACRecId#","")

## **Version 6.2.0**

In Lasernet FO Connector 6.2.0, the following expression is added. It contains no reflection when fixing/re-fixing a report.

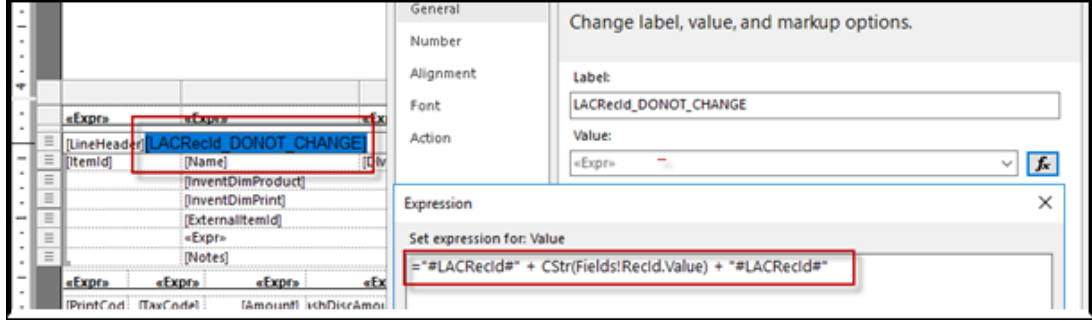

="#LACRecId#" + CStr(Fields!RecId.Value) + "#LACRecId#"

Lasernet FO Connector uses the same naming convention as in the previous versions when performing a Fix of a report and adds the **LAC\_Fix** prefix to a copy of the SSRS report. It allows overwriting any existing replacement report to ensure that a discontinued reflection has not been used.

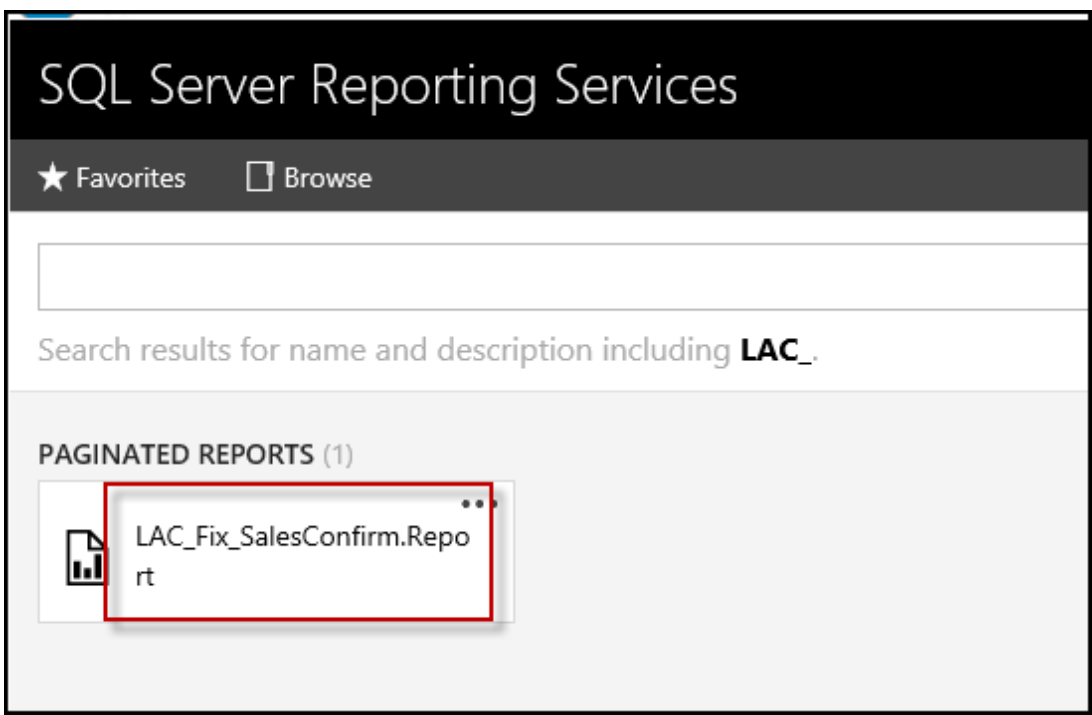

In Lasernet FO Connector 6.2.0, the same model extension is used (or created) as in the previous versions of Lasernet FO Connector. The model name being used is shown on the last step of the Fix wizard.

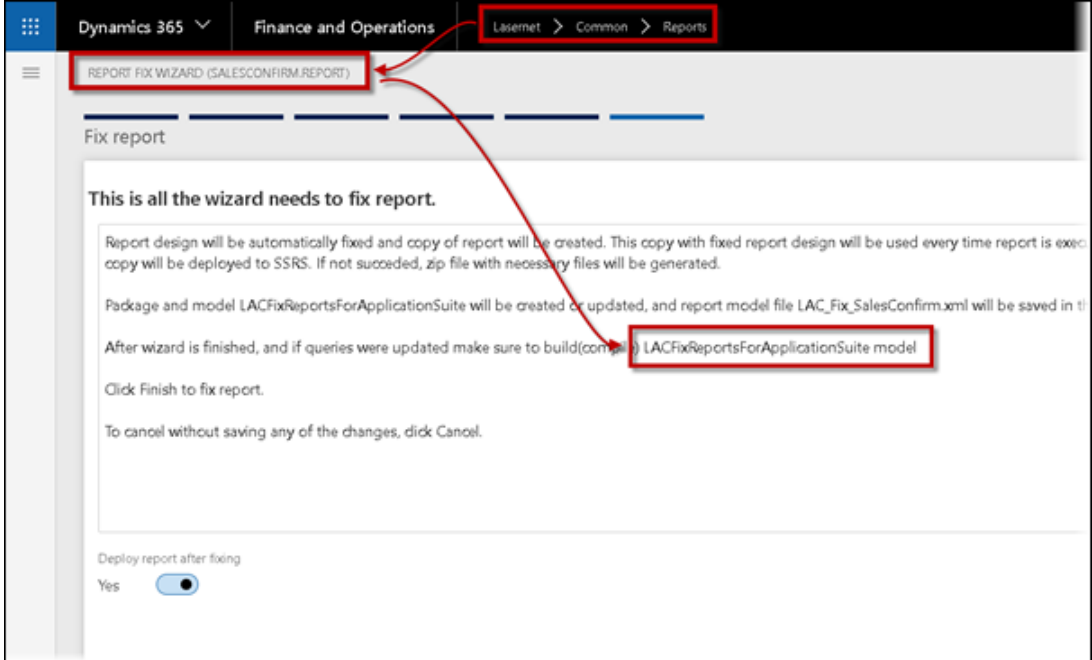

#### **Validate report**

Validating a report in version 6.2.0 (or newer) provokes a warning related to the reflection if the report was fixed using an older version of Lasernet Connector for Microsoft Dynamics 365 Finance and Operations.

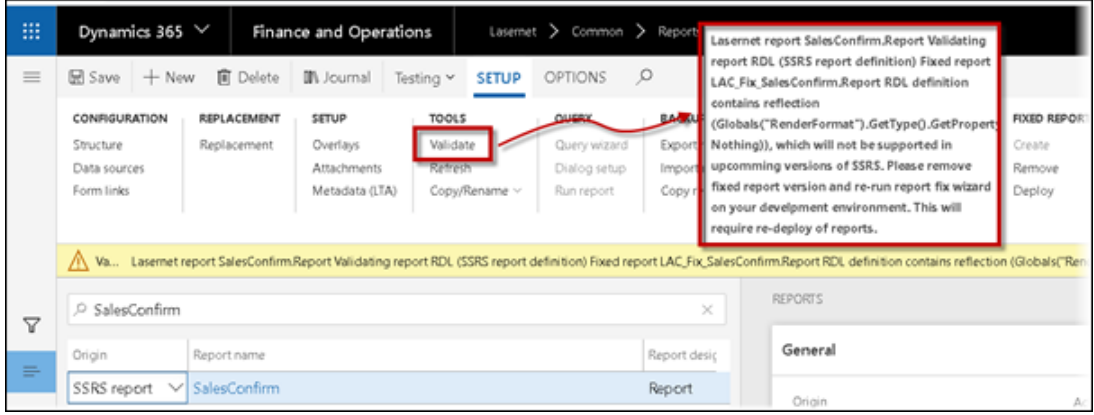

## Warning

Lasernet report SalesConfirm.Report Validating report RDL (SSRS report definition) Fixed report LAC\_Fix\_SalesConfirm.Report RDL definition contains reflection (Globals("RenderFormat").GetType().GetProperty("Name").GetValue(Globals("RenderFormat "), Nothing)), which will not be supported in upcomming versions of SSRS. Please remove fixed report version and re-run report fix wizard on your develpment environment. This will

require re-deploy of reports.

The warning is removed by re-running the Fix report functionality for the report(s).